# PostgreSQL Wartungsstrategien

Jens Wilke

<span id="page-0-0"></span>PGConf.DE

11. November 2011

- **Warum Wartung?**
- **Autovacuum Tuning**
- **Repairtools**

- Statistiken pg statistic ANALYZE
- **MVCC** (Multiversion Concurrency Control) Wiederverwendung von Speicherplatz gelöschter Zeilenversionen

PGConf.DE 2011 [PostgreSQL Wartungsstrategien](#page-0-0)

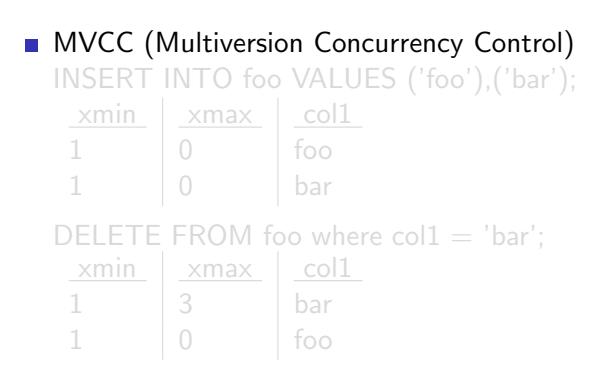

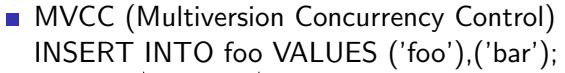

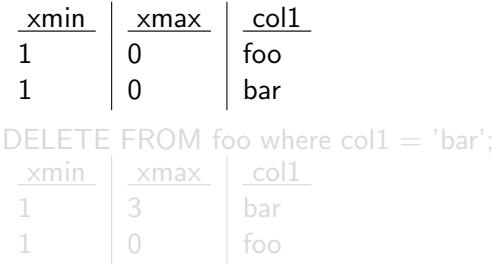

**MVCC** (Multiversion Concurrency Control) INSERT INTO foo VALUES ('foo'),('bar');  $xmin$   $xmax$   $col1$  $1 \t\t\t 0 \t\t\t |$  foo bar DELETE FROM foo where  $\text{col1} = \text{'bar':}$  $xmin$   $xmax$  col1  $1 \t|3 \t|$ foo

### VACUUM

- **Freespace Map**
- Transaktionsnummernüberlauf
- Strategien zur Reduzierung von Vacuum TRUNCATE/Partitionierung
- Für massiv fragmentierte Tabellen oder Indexe ist Vacuum i.d.R. nicht ausreichend
	- Table-Bloat
	- **Index-Bloat**
- **Monitoring**

check postgres.pl Bloat Check pgstattuple

### Autovacuum Daemon

- Autovacuum/Autoanalyze
- regelmäßige/permanente Wartung
- tägliches manuelles Vacuum Analyze ist in vielen Fällen nicht ausreichend
- Autoanalyze Tuning ist bei kippenden Plänen notwendig
- Autovacuum Tuning ist erforderlich, wenn es nicht nachkommt oder wenn die Worker eine zu hohe Systemlast verursachen und meist nur bei größeren Tabellen sinnvoll.
- **Problematik langlaufender Transaktionen**
- Statistics collector und ANALYZE: pg stat user tables und pg class

### Autovacuum Config Parameter

#### postgresql.conf (defaults)

- **track counts**  $=$  **on**
- $\blacksquare$  autovacuum  $=$  on
- **maintenance work mem**  $= 16MB$
- autovacuum max workers  $= 3$
- autovacuum vacuum cost limit  $= 200$
- autovacuum vacuum cost delay  $= 20$ ms
- $\Box$  log\_autovacuum\_min\_duration = -1
- $autovacuum$ \_naptime  $= 1$ min  $\mathcal{L}_{\mathcal{A}}$

■ Storage Parameter (pg\_class.reloptions) und/oder postgresql.conf

- autovacuum enabled  $=$  on (Storage Parameter)
- default\_statistics\_target  $= 100$
- autovacuum vacuum scale factor  $= 0.2$
- autovacuum analyze scale factor  $= 0.1$
- autovacuum vacuum threshold  $= 50$
- autovacuum analyze threshold  $= 50$

■ Storage Parameter ändern ALTER TABLE ... SET  $(autovacuum_analyze_Scale_factor=0.05);$ 

## Autovacuum Tuning

#### autovacuum

UPDATES + DELETES >=

reltuples \* autovacuum\_vacuum\_scale\_factor + autovacuum\_vacuum\_threshold

#### autoanalyze

INSERTS + UPDATES + DELETES >=

```
reltuples * autovacuum analyze scale factor +
```

```
autovacuum analyze threshold
```
PGConf.DE 2011 [PostgreSQL Wartungsstrategien](#page-0-0)

### Autovacuum Tuning

### **Statistik**

SELECT s.\*, c.reloptions FROM pg\_stat\_user\_tables s JOIN pg\_class c ON s.relid = c.oid ORDER BY n\_live\_tup DESC;

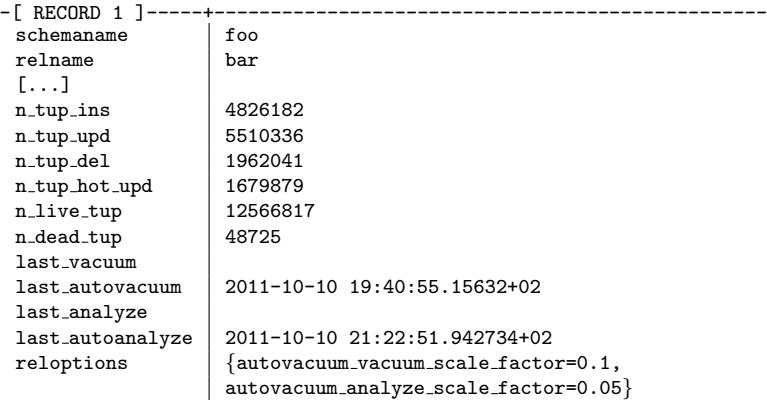

PGConf.DE 2011 [PostgreSQL Wartungsstrategien](#page-0-0)

2011-10-24 17:52:08 CEST LOG: automatic vacuum of table ''foo.public.bar'': index scans: 1 pages: 0 removed, 27452 remain tuples: 27126 removed, 460599 remain system usage: CPU 2.37s/5.68u sec elapsed 504.47 sec

2011-10-25 02:52:20 CEST LOG: automatic vacuum of table ''foo.public.bar'': index scans: 1 pages: 0 removed, 27452 remain tuples: 942 removed, 455541 remain system usage: CPU 1.16s/3.09u sec elapsed 373.97 sec

### Repairtools für die Reduktion massiver Bloat

#### ■ lockende Tools und/oder mit Downtime

- dump und restore
- CLUSTER vs VACUUM FULL 8.4/9.0
- ALTER TABLE foo ALTER int\_col SET DATA TYPE integer; **REINDEX**
- nicht oder marginal lockende Tools ohne Downtime
	- **CREATE INDEX CONCURRENTLY**
	- compact\_table (ctid based)
	- pg\_reorg/Trigger based Replication